# **ZZIPlib With Serial Key Free X64 2022**

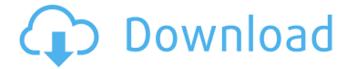

## **ZZIPlib** Crack + License Key Free [Win/Mac]

ZZIPlib Free Download is a library designed to provide read access on ZIP-archives. The library uses only the patent-free compression-algorithms supported by Zlib. It provides functions that transparently access files being either real files or zipped files, both with the same filepath ZZIPlib API: ZZIPlib Programming Tutorial: ZZIPlib Examples: ZZIPlib License: ZLIB.JS Official site: A: Google's implementation was originally just the ZLIB source code plus one header file, they just added a bunch of tiny modules that wrap up some functions to make it easy to have the minimal code necessary to include and use the library in a browser. The Google implementation also originally only supported decompression of zipped files. You'll notice that it's a bit messy and hacked together, it was the original ZLIB implementation but Google never "finished" it. If you look at the code, it'll make more sense. As I said though, the Google implementation works and it's the default on Chrome, the only things it doesn't have is a file streams API for reading files from zipped archives, and the legacy plain old decompression functions. There are other open source implementations of the zlib library for javascript that support zipped files, such as libz.js and jszip.js. For the javascript implementations, they have read streams of the zip files as an array of file objects, and the decompress the files in parallel. The jszip implementation is lightweight and supports zip-streams, it doesn't support decompressing a single zip file at a time though, so it's not suitable for large archive files. Hermann von Wöllshofen \_NOTOC\_\_ Hermann von Wöllshofen (29 December 1885 – 22 October 1964) was a German general in the Wehrmacht

1/4

during World War II who commanded several divisions. He was a recipient of the Knight's Cross of the Iron Cross of Nazi Germany. Wöllshofen surrendered to Allied forces at the end of the war and was held in the Allied internment camp at Hammelburg. After the war he served with the Bundeswehr. A

#### ZZIPlib Crack+ Download

ZZIPlib is a library designed to provide read access on ZIP-archives. The library uses only the patent-free compressionalgorithms supported by Zlib. It provides functions that transparently access files being either real files or zipped files, both with the same filepath ZZIPlib License: ZZIPlib Documentation: ZZIPlib vs. FtpLib (FTP): ZZIPlib vs. ZLib: ZZIPlib vs. Unzip (SUZip): ZZIPlib could be helpful to remember the difference between ZIP and ZIP archives. Questions & Support: Direct Contact: email: zziplib@googlemail.com ZZIPlib Changelog: 6/17/15: \* corrected handling of Cygwin/MSYS2 paths 7/21/13: \* corrected handling of MSDOS paths 8/15/12: \* modified MSDOS handling to accept Unicode filenames 8/1/12: \* Added support for ZIP64 file entries \* corrected handling of archive padding 7/3/12: \* corrected handling of ZLIB\_VERSION in ZZPlib.h 7/2/12: \* corrected handling of BZ2 compression 6/29/12: \* correct handling of legacy PKWARE archives \* support for PKWARE header signatures 6/28/12: \* corrected handling of archive padding \* fixed some API functions that didn't use the new C++11 rules for new/delete 6/26/12: \* fixed handling of BZ2 file entries 6/24/12: \* fixed handling of TAR archives 6/22/12: \* updated ZZPlib.h for C++11 compatibility 6/21/12: \* added realpath support to ZZPlib \* added ZIP\_FVER function \* added ZIP\_FAX function \* added ZIP\_FIXEDDIRS \* added ZIP\_GENNUM \* added ZIP\_UNCOMPRESS function 6/20/12: \* corrected handling of ZIP64 files \* removed ZIP\_OPT\_BACKWARDS compatibility mode 09e8f5149f

2/4

## **ZZIPlib Activation Code [2022-Latest]**

ZZIPlib is a library designed to provide read access on ZIP-archives. The library uses only the patent-free compressionalgorithms supported by Zlib. It provides functions that transparently access files being either real files or zipped files, both with the same filepath ZZIPlib Features: - Transparent Zlib-compression - Linux/win32/Mac OS X supported - Small 5-7kB packed without any external DLL-dependencies. - Free, open source, under MIT license. - Fast, memory-safe, usable at startup ZZIPlib Limitations: - Doesn't handle corrupted ZIP-archives. - Doesn't yet support files with non-standard extensions. - Doesn't support Unicode. ZZIPlib Installation: The library can be installed in the following ways: \$ sudo apt-get install zziplib or sudo checkinstall. It can also be built from the sources as easy as `./configure` and `make`

.....

#### What's New in the?

1-4.4-0 1.1-0 1.2-0 2.0-0 2.2-0 2.3-0 3.0-0 3.2-0 3.3-0 4.1-0 4.3-0 3.2-1 3.3-1 2.0-1 2.1-1 2.2-1 2.3-1 2.4-0 3.0-1 3.1-1 3.2-1 3.3-1 2.4-1 3.0-2 2.2-2 2.3-2 2.4-2 2.5-0 3.0-2 2.3-3 2.4-3 3.0-3 2.4-4 3.0-4 2.5-0 2.5-1 2.5-2 2.5-3 2.5-4 2.5-5 2.5-6 2.5-7 2.5-8 2.5-9 ZZIPflic is a small library designed to provide access to file formats stored in the ZIP-archive. It is intended to be used in other applications. File access is achieved through the fast and efficient streaming interface that we have provided with "ZIPflic" 2.0. The streaming interface is not just for file access, but also can be used by any application that wants to use this interface. ZZIPflic Description: 1-4.1-0 1.1-0 1.2-0 1.4-0 1.7-0 1.8-0 1.9-0 2.0-0 2.3-0 2.4-0 3.1-0 3.3-0 3.6-0 3.7-0 3.8-0

## **System Requirements:**

1. Windows 7, 8 or 10 2. 1 GB RAM 3. 10 Mbs or higher internet speed 4. Microsoft Silverlight is required for the installation of the software. 5. 300MB is the ideal size for the installation on a PC. 6. A browser with HTML5 support is required. 7. 8GB or higher storage is recommended for the installation. Download the Microsoft Silverlight Version for compatibility of the software. Disclaimer: This is a real-

http://ticketguatemala.com/wp-content/uploads/2022/06/SketchUp Make.pdf

https://logocraticacademy.org/pro-schedule-enterprise-1-16-0-free-win-mac-latest-2022/

https://fennylaw.com/amd-radeon-adrenalin-edition-2-2-17-crack-activation-latest/

http://www.rathisteelindustries.com/fezzik-download/

https://libreriaguillermo.com/wp-content/uploads/2022/06/CSVFileView.pdf

 $\underline{http://www.visitmenowonline.com/upload/files/2022/06/99OXpMnLfbmY3UAqaIGf\_08\_bf23d322a16ae7dd872f1b47766c}$ 

f574\_file.pdf

https://mysukishop.com/wp-content/uploads/2022/06/Drive Identity Tool.pdf

https://allthingsblingmiami.com/?p=24409

https://www.crypto-places-directory.com/wp-content/uploads/2022/06/Photo\_Snap\_Crack\_WinMac.pdf

https://louispara.com/?p=10184

https://luathoanhao.com/wp-content/uploads/2022/06/Online\_Contact\_Sheet\_Creator.pdf

http://findmallorca.com/wp-content/uploads/2022/06/UNetbootin\_Keygen\_Full\_Version\_Download.pdf

https://techadarsh.com/wp-content/uploads/2022/06/kesvany.pdf

https://ccazanzibar.com/wp-content/uploads/2022/06/Quick\_7z\_Extractor.pdf

http://feelingshy.com/express-tools-for-excel-add-in-torrent-mac-win-final-2022/

 $\underline{https://fluxlashbar.com/wp\text{-}content/uploads/2022/06/The\_Subliminator.pdf}$ 

https://saintalexandrahealthcare.com/wp-content/uploads/2022/06/Chord\_Wizard.pdf

https://www.corsisj2000.it/3nity-cd-dvd-burner-crack-download-win-mac/

https://demoforextrading.com/wp-content/uploads/2022/06/chansab.pdf

4/4